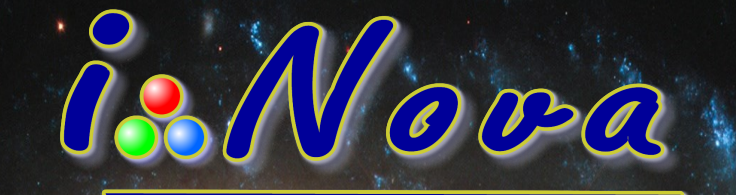

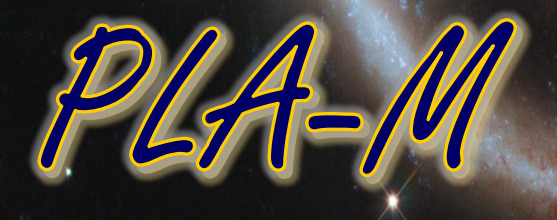

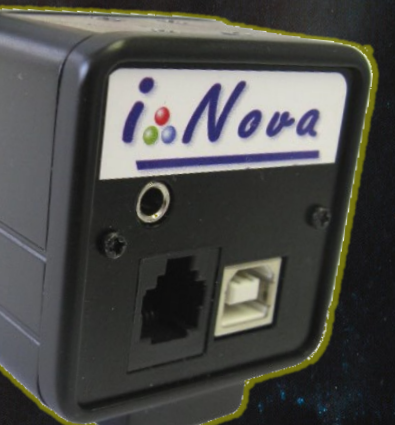

# Multi-purpose camera

From planetary imaging to autoguiding Sony HAD ICX098BL-E - 310Kpx Monochrome CCD Sensor

# Description

- **Sony HAD ICX098BL-E CCD sensor (640 x 480 pixel array)** with a high quantum efficiency in the visible spectrum.
- Ideally suited for **planetary high resolution imaging**, thanks to a good sensitivity in the visible spectrum.
- Provides **2x2 binning** (320 x 240) to get a 11.2µm square pixel to be able to detect a faint star for **autoguiding**.
- **C-mount thread** (this standard allows users to take different kinds of adapters like 1.25" eyepiece holder, camera objective lens with step down ring, …).

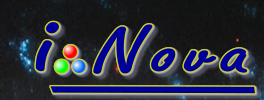

# **Technical features**

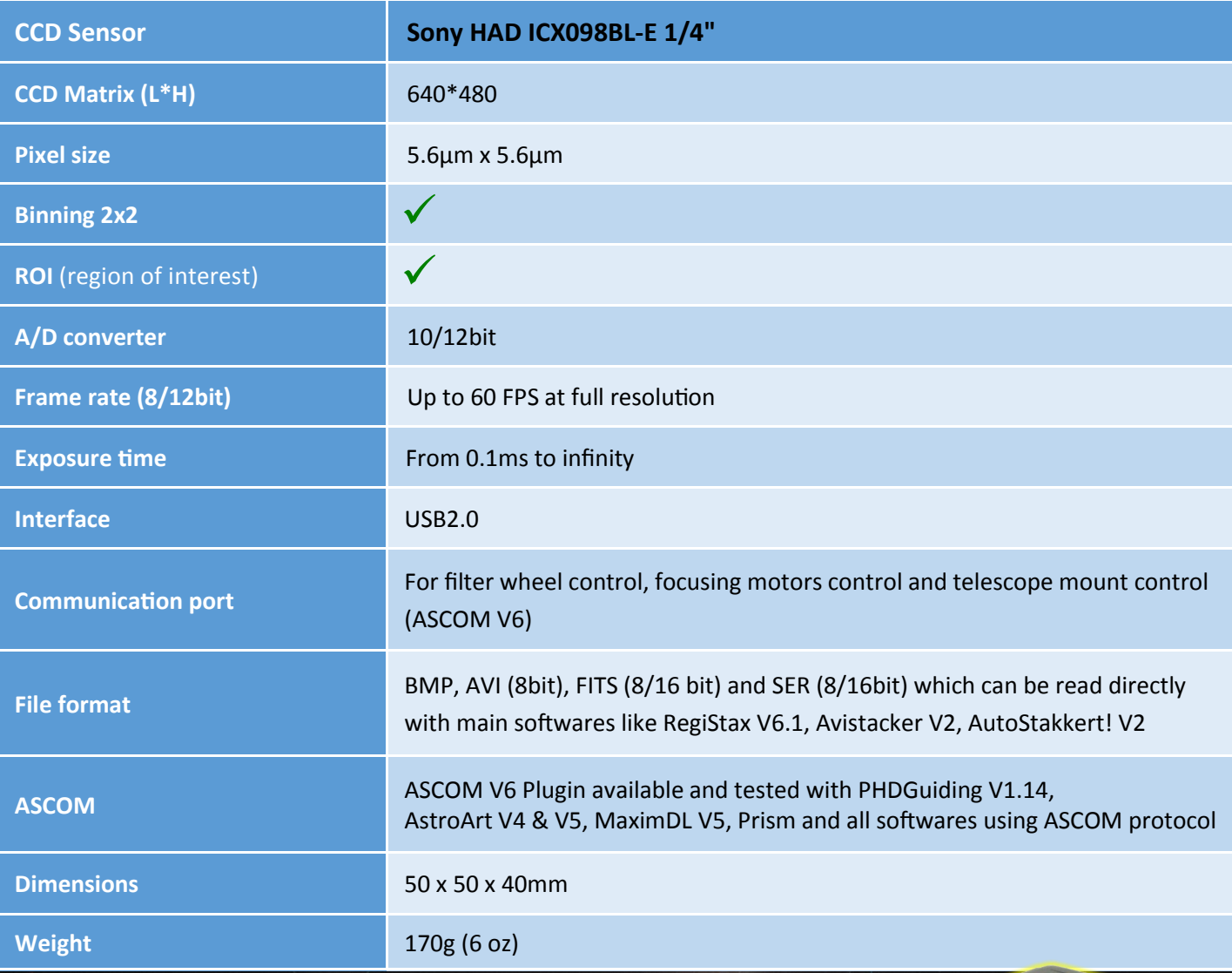

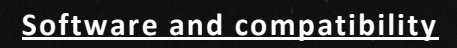

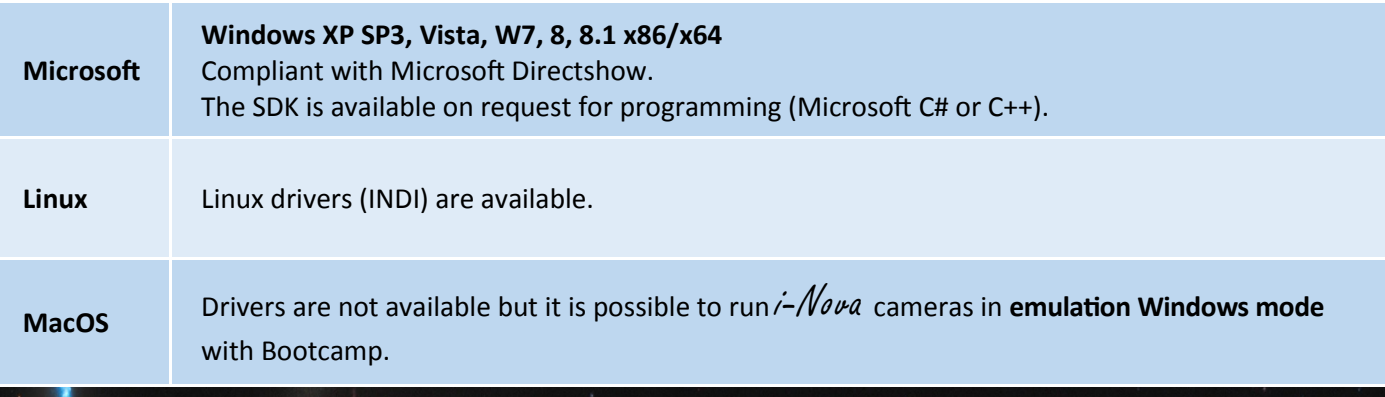

i-Nova is a registered trademark of M42 Optic SARL in France and other countries. i-Nova is a registered trademark of M42 Optic SARL in France and other countries.

M42 Optic Tel + 33 147 847 027 - contact@inova-ccd.com - www.inova-ccd.com

## **Quantum efficiency**

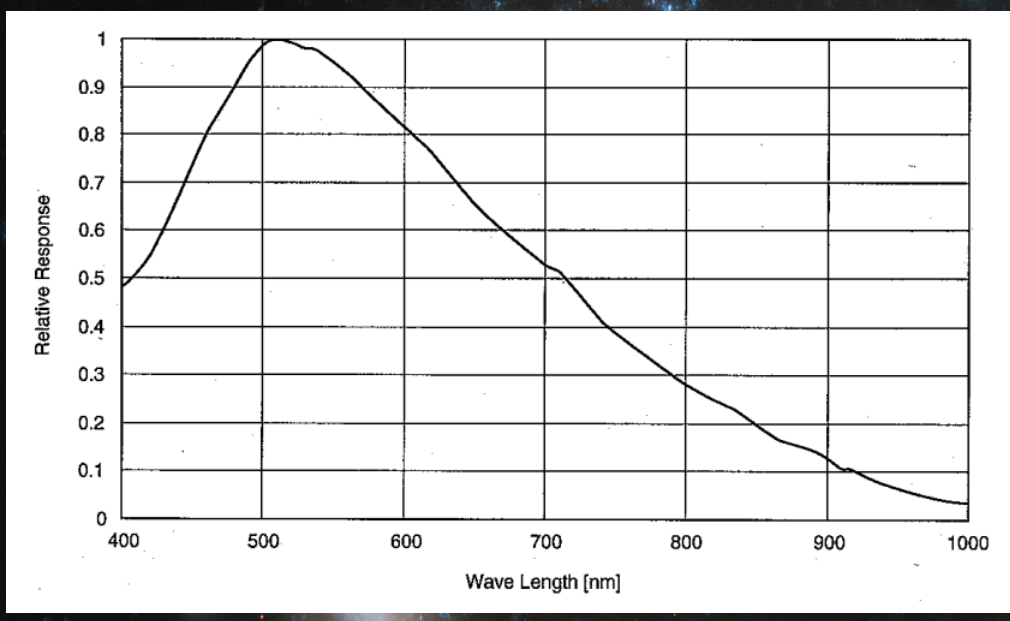

 $\partial$ s ${\mathscr M}$ ova

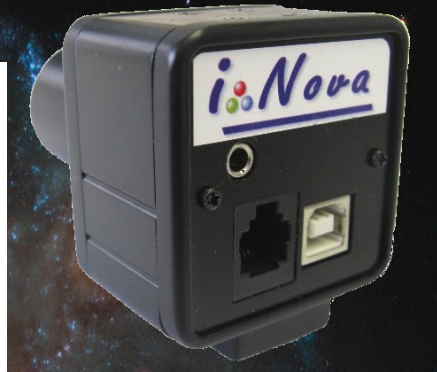

*PLA-M Camera* - *USB2.0 , ST4 and TTL serial communication ports*

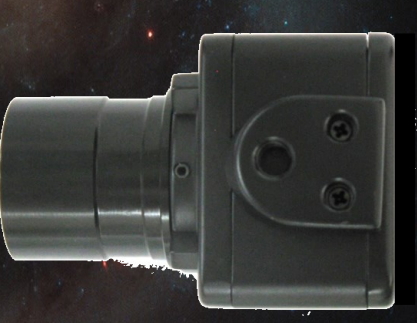

*Camera has a female Kodak thread socket* 

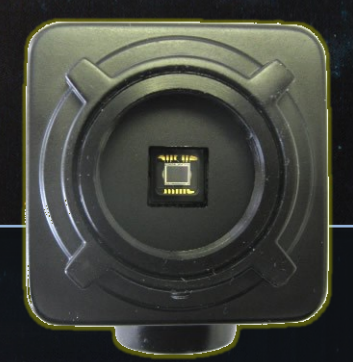

*PLA-M Camera - Front side*

# i-Nova is a registered trademark of M42 Optic SARL in France and other countries. i-Nova is a registered trademark of M42 Optic SARL in France and other countries.

## **Performance**

## Method to reduce readout noise with lower frequency:

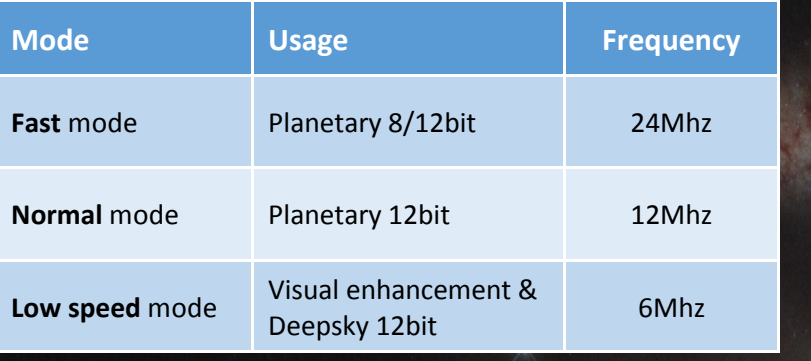

## **Included accessories**

- **C mount to 1.25'' adapter**
- **USB2 cable** for PC connection
- **Software pack** including:
	- PLxCapture control and acquisition specific software and conversion format utility (video), - ASCOM plugin.

*New software releases are available for download from FTP site www.inova-ccd.fr/download*

## **Options**

- **Autoguiding cable RJ12 connector for ST4 port.**
- **Peltier cooling system kit** with or w/o temperature regulation.
- **Recommanded accessories**
- **Motorised filter wheel** 5 or 8 positions provided with ASCOM plugin
- **Electronic viewfinder**: C/CS mount objective lens, FL from 2.1mm (150° fov) to 25mm (11° fov)
- **GPS module** with USB2.0 port
- **C mount to** female **T2** adapter